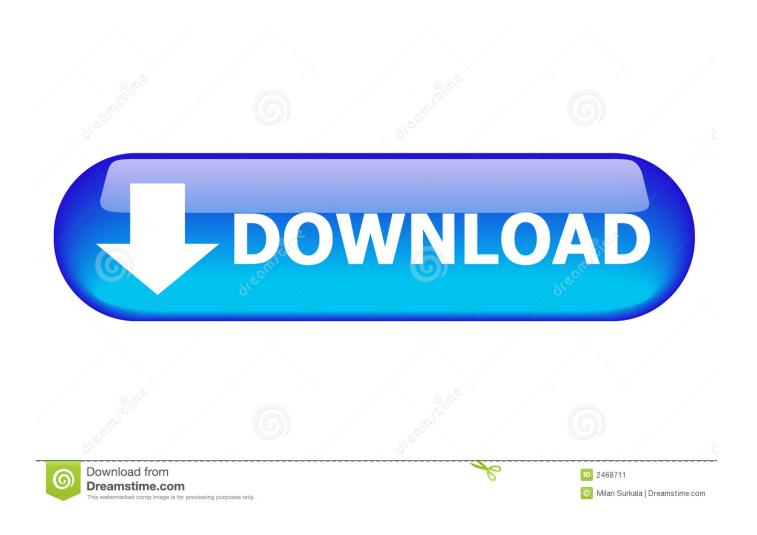

Google Home For Mac Download

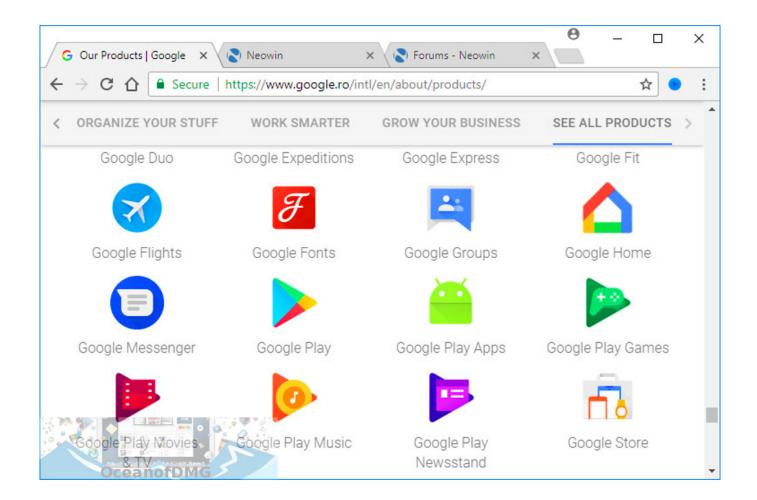

Google Home For Mac Download

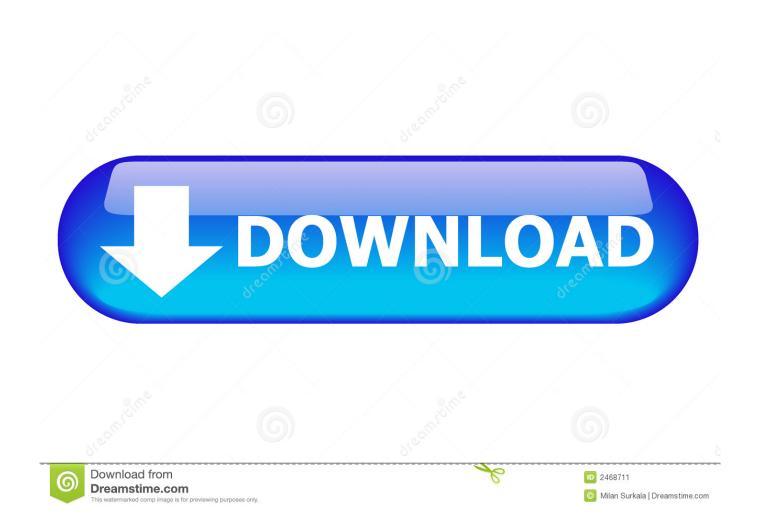

Step 2: Connect your mobile device & Google HomeOpen Bluetooth settings on your mobile device, under 'Available devices,' tap the Google Home you paired to your mobile device.. Or you can say 'OK Google' or 'Hey Google', then say 'Connect to Bluetooth' Step 3: Play your favorite Apple Music songsNow tap Music app on iPhone, iPod or iPod Touch, or tap Apple Music app on Android mobile or tablet to start playing Apple Music songs on Google Home.. Google Earth lets you fly anywhere on Earth to view satellite imagery, maps, terrain and 3D buildings, from galaxies in outer space to the canyons of the ocean.

- 1. google home mini
- 2. google home hub
- 3. google home max

Initially only available with limited functionality in the Google Allo application, Google Assistant later rolled out with the Google Home and Pixel smartphones to bring the.. You may need to download Apple Music songs first for offline listening Above is the first way to play Apple Music songs on Google Home.

## google home mini

google home mini, google home app, google home hub, google home vs alexa, google home max, google home speaker, google home pc, google home routines, google home assistant, google home routines belgie, google home fiyat, google home türkçe, google home mini akıllı asistan hoparlör hipericao em ingles

The songs could be iTunes Music, Spotify, Apple Music, Audible and other music files or playlists. Pani Poni Dash Roulette Download For Mac

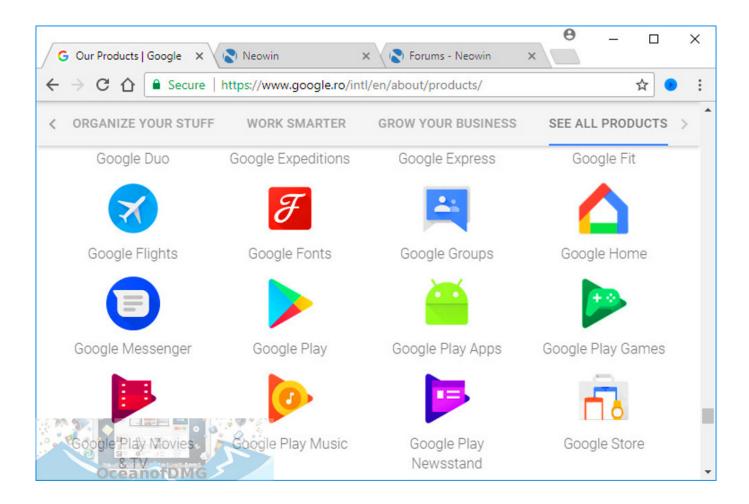

Iptv Stalker Mac Address Hack

## google home hub

## Flash Player For Mac Os

Below are the steps to play Apple Music on Google Home via Bluetooth Step 1: Pair your mobile device and Google HomeGoogle Assistant for PC/Mac/Linux: Google Assistant is Google's answer to Amazon's Alexa smart home assistant.. Use Bluetooth Connection to Play Apple Music on Google HomeOnce your Google Home has been successfully set up, you can use it to play any songs on your mobile, tablet or computer on Google Home via Bluetooth connection.. To Convert Apple Music to MP3, a professional Apple Music decryption tool is necessary. Price Of Sims 3 Ambitions: Free Programs, Utilities and Apps

## google home max

Ata chapters and subchapters pdf files

As to Google Play Music supported audio formats, only MP3 format can be directly uploaded without conversion.. From Google Home app: Open the Google Home app, tap Devices in the top right corner of the app Home screen, find the device card for the Google Home you want to pair with Bluetooth, tap the device card menu and tap Settings > Paired Bluetooth devices > Enable Pairing Mode.. Google Play Music allows you to upload 50,000 songs without paying, so you can convert your favorite Apple Music songs to MP3 and upload them to Google Play Music as a backup and also play the uploaded MP3 songs on Google Home.. Learn more Download Backup and Sync for Mac Download Backup and Sync for Windows.. And the second way is to convert Apple Music songs to MP3, upload MP3 to Google Play Music and play the MP3 files on Google Home.. From mobile device's Bluetooth settings: Tap Settings on your mobile device's Home screen, turn on Bluetooth and tap the name of the Google Home you'd like to pair. e828bfe731 Elaborazione Numerica Dei Segnali Oppenheim Schafer Pdf To Word

e828bfe731

Photoshop 7 For Mac Free Download